### Programing with Multiple Processes in C

fork, wait, execlp, file operations, and make Help Session 2: Spring 2022

CS 370 - Operating Systems - Fall 2021

1

# Assignment Information

- Four executables will be needed
  - Generator Main program, that opens, reads the characters and closes the file, forks child processes.
  - Lucas, HexagonalSeries, HarmonicSeries

## Outline

- Learn how to use the following
  - fork()
  - wait()
  - execlp()
  - file operations
  - make

fork()

- Generates an exact copy of parent process except for the value it returns.
- Both Processes continue to work after the fork() execution.
- In a child process, fork() returns zero
- In the parent process it will return the child's process ID
- If return value is -1, then fork() failed.
- Any process can retrieve its process ID with getpid().
- Syntax:
  - pid\_t pid=fork();

CS 370 - Operating Systems - Fall 2021

#include <stdio.h>
#include <sys/types.h>
#include <unistd.h>
int main() {
fork();
fork();
fork();
printf("hello\n");
return 0;
}

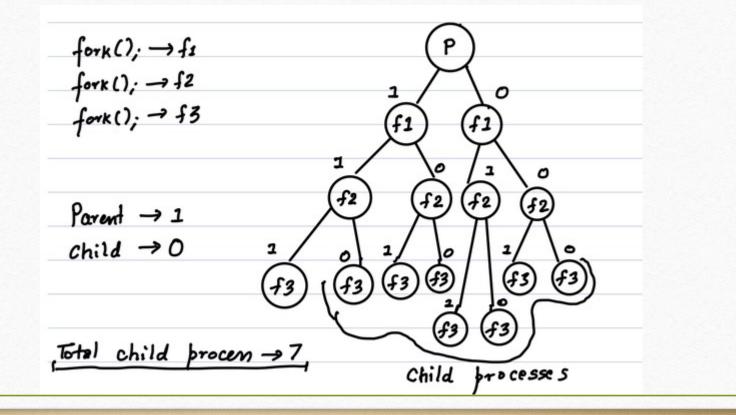

CS 370 - Operating Systems - Fall 2021

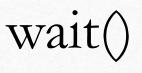

- Makes parent process wait until the child has been entirely executed .
- Use WIFEXITED() to check whether child process has terminated normally, as opposed to dying with a signal .
- Use WEXITSTATUS() to retrieve return value of child process
- Syntax: pid\_t wait(int \*stat\_loc);

execlp()

- Executes a new program within a child process
- Arguments passed the name of the executable and filename like "./Starter", "Starter"
- Also pass any needed command line arguments as parameters
- Terminate list of arguments with NULL
- Syntax
  - int execlp( const char \* file, const char \* arg0, const char \* arg1, ... const char \* argn, NULL );

# File Operations

- We need several functions for this assignment.
- They are:
  - fopen()
  - fclose()
  - fgets() or fgetc()

fopen()

- Used to open a file, whose name is given as the argument.
- It returns a pointer to the opened file.
- Syntax:
  - FILE \* fp = fopen(const char \*filename, const char \*mode)

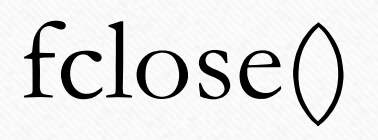

- Closes the stream to the file.
- Buffers are flushed.
- Syntax
  - int fclose(FILE \*stream)

fgets()

- Reads a line from a file
- Puts the line into the provided array/string
- Syntax:

```
int fgets(char *s, int size, FILE *stream)
```

#### • Use:

# Why use make?

- Enables developers to easily compile large and complex programs with many components.
- Situation: There are thousands of lines of code, distributed in multiple source files, written by many developers and arranged in several sub-directories. This project also contains several component divisions and these components may have complex inter-dependencies.

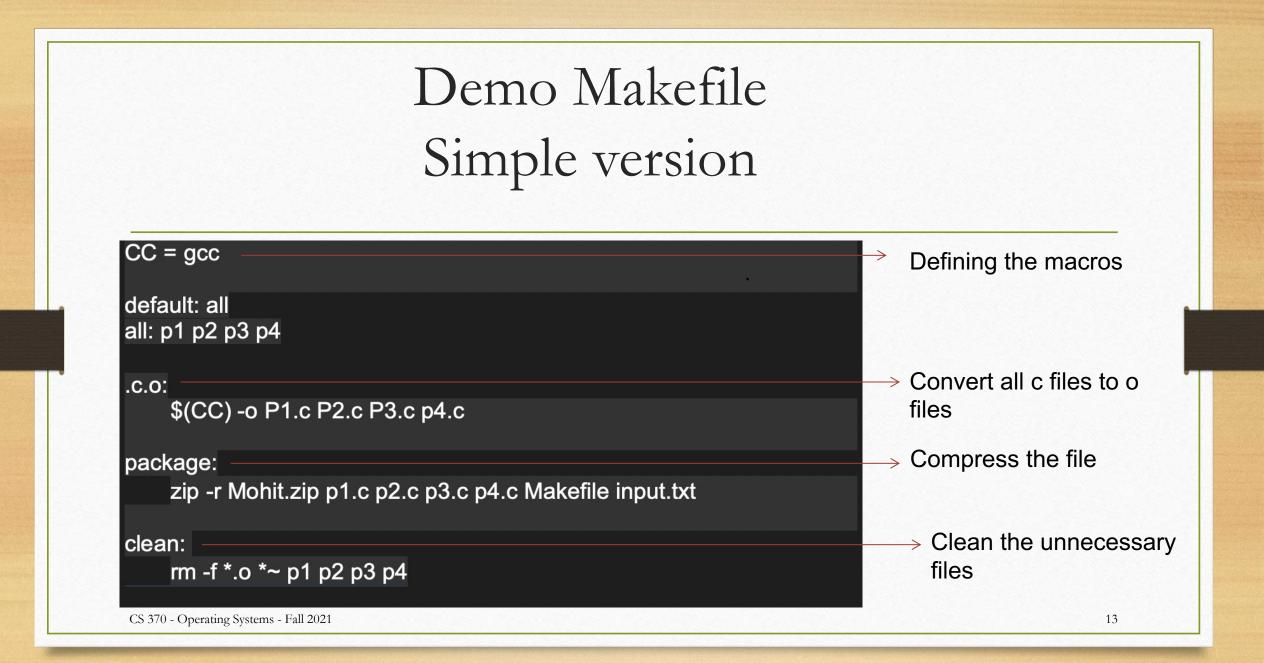

# Variable assignments in make

• By convention, predefined variable names used in a Makefile are in upper case, and user-defined variables are lower case.

Example: CC = gcc

• We can use the value assigned later as \$()

Example: \$(CC)

#### Makefile Structure

- Makefile contains definitions and rules.
- A definition has the form:

VAR = value

• A rule has the form:

Output files: input files

<tab>Commands to turn inputs to outputs

- All commands must be tab-indented. Spaces don't work!
- The make <target> command executes the rule with the <target>. If target not is specified, it defaults to the first rule defined in the Makefile.

# Patterns and Special variables

- % : Wildcard pattern-matching, for generic targets.
- \$@ : Full target name of the current target.
- \$? : Returns the dependencies that are newer than the current target.
- \$\* : Returns the text that corresponds to % in the target.
- \$< : Name of the first dependency.
  - : Name of the all dependencies with space as the delimiter.

• \$^

#### Demo Makefiles

CC= gcc

build : output input

output : output.c input \$(CC) output.c -o \$@

input : input.c \$(CC) input.c -o \$@

clean:

rm -f \*.o output input

test:

./output 10

CS 370 - Operating Systems - Fall 2021

# List of files C\_SRCS = Initiator.c Worker.c C\_OBJS = Initiator.o Worker.o C\_HEADERS = Worker.h

OBJS= \${C\_OBJS}EXE= InitiatorDEFINES= -DDEBUG

# Compiler and loader commands and flags GCC = gcc GCC\_FLAGS = -g -std=c11 -Wall -c LD\_FLAGS = -g -std=c11 -Wall

# Compile .c files to .o files
.c.o:
\$(GCC) \$(GCC\_FLAGS) \$(DEFINES) \$<</pre>

# Target is the executable
default: \$(OBJS)
 \$(GCC) \$(LD\_FLAGS) \$(OBJS) -o \$(EXE)

# Recompile C objects if headers change
\${C\_OBJS}: \${C\_HEADERS}

# Clean up the directory clean: rm -f \*.o \*~ \$(EXE)

17

### Quiz 2 Questions

# Q: A routine responding to a system call can be executed in either user mode or kernel mode.

a. True **b.** False

## Quiz 2 Questions

Q: Registers and cache memories are generally not on the same chip in modern processors. a. True b. False

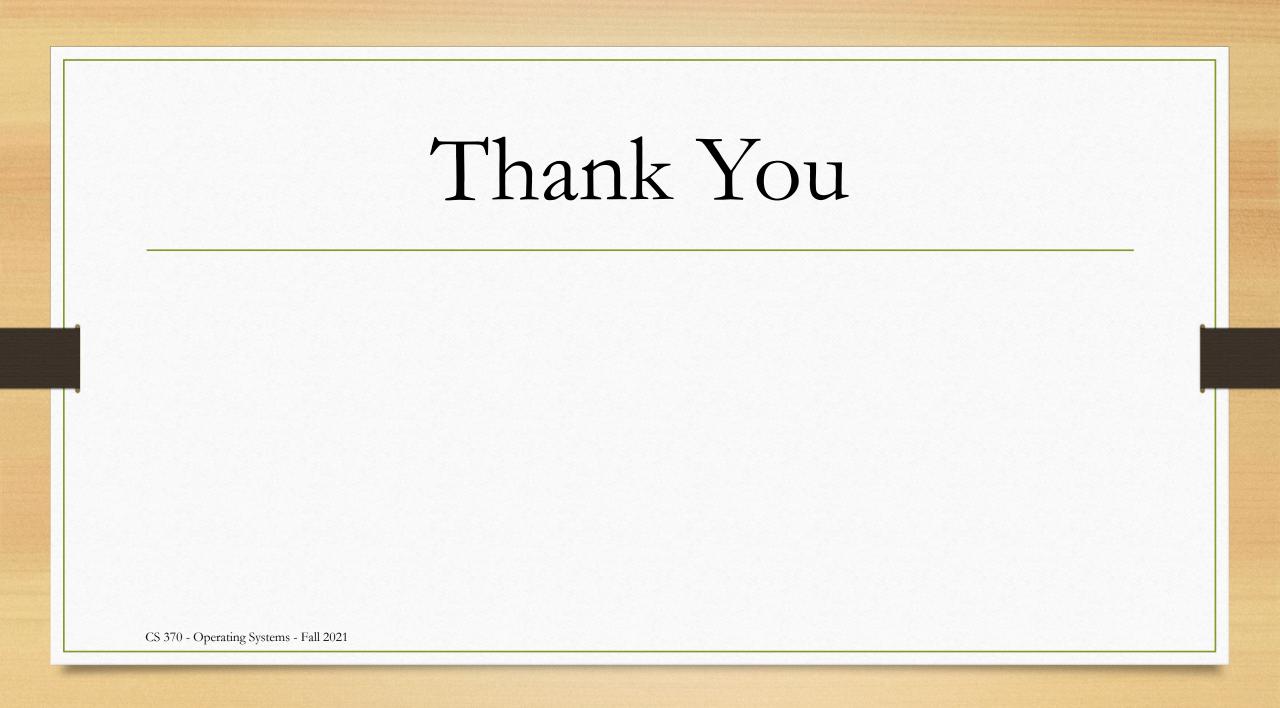

# Acknowledgements

• These slides are based on contributions of current and past CS370 instructors and TAs, including J. Applin, A. Yeluri, Y. K. Malaiya, Phil sharp and S. Pallickara.